# Equazioni nonlineari in Matlab

Alvise Sommariva

Universita degli Studi di Padova `

21 aprile 2022

Si supponga di dover risolvere l'equazione  $f(x) = 0$  con  $f : [a, b] \subset \mathbb{R} \to \mathbb{R}$ continua.

**Il metodo di bisezione (cf. [\[5\]](#page-22-0)) genera una successione di intervalli**  $(a_k, b_k)$  **con** 

■ 
$$
f(a_k) \cdot f(b_k) < 0
$$
,  
\n■  $[a_k, b_k] \subset [a_{k-1}, b_{k-1}],$   
\n■  $|b_k - a_k| = \frac{1}{2}|b_{k-1} - a_{k-1}|$ .

Quale criterio di arresto utilizziamo il residuo pesato.

Siano  $a < b$  e  $c = (a + b)/2$ . Diciamo residuo pesato  $|f(c) \cdot w|$  con

$$
w:=\left(\frac{f(b)-f(a)}{b-a}\right)^{-1}
$$

.

Fissata una tolleranza to11, concluderemo le iterazioni se  $f(c) = 0$  oppure  $|w \cdot f(c)| < \text{ toll.}$ 

Si può vedere sperimentalmente che per questo metodo è più adatto del classico test sul residuo, ovvero  $|f(c)| \leq \epsilon$ , qualora le funzioni siano molto piatte o molto ripide.

Implementiamo tale metodo mediante la routine Matlab [bisezione.m](https://www.math.unipd.it/~alvise/CN/LABORATORIO/LEZIONE_02/MATLAB/bisezione.m).

```
function [aa, bb, wres, flag] = bisezione(f, a, b, toll, maxit)% Algoritmo di bisezione, con criterio di arresto sul residuo pesato e
% ampiezza dell'intervallo.
%
|% Dati di ingresso:
\sqrt{96} f: funzione (inline function)
% a: estremo sinistro
\sqrt{ }% b: estremo destro
% toll: tolleranza richiesta per il test del residuo pesato
% maxit: massimo indice dell'iterata permesso
\frac{9}{6}l% Dati di uscita:
% aa: sequenza degli estremi di sinistra degli intervalli [a_k,b_k],<br>% immagazzinata in vettore colonna:
       immagazzinata in vettore colonna;
% bb: sequenza degli estremi di destra degli intervalli [a_k,b_k],
\frac{1}{6} immagazzinata in vettore colonna;
\% wres: sequenza dei residui pesati, immagazzinata in vettore colonna;
\frac{1}{26} f lag : 0 processo terminato correttamente,<br>% 1 processo non terminato correttamente
          processo non terminato correttamente.
```

```
if b < a. s=b: b=a: a=s: end % Aggiusta errori utente.
f \log_2 0; f a = f e v a l (f, a); f b = f e v a l (f, b); a a = [a]; b b = [b]; wres = [];
\% hp. bisezione non soddisfatte (uscita con errore).
if fa * fb > 0, flag = 1, return, end
\% zero all 'estremo iniziale "a" (uscita con successo).
if fa == 0, aa = [a]; bb = [a]; return, end % a sol.
\left| \% \right\rangle zero all 'estremo iniziale "b" (uscita con successo).
if fb == 0, aa = [b]; bb = [b]; return and % b sol.
for k = 1: maxit % iterazioni bisezione
    c = (a + b) / 2; fc = f e v a (f, c); % punto medio di [a_k, b_k]
    w=(b-a)/(fb-fa): % peso "w".
    wres(k) = abs(fc*w); % residuo pesato.
    % uscita per raggiungimento risultato.
     if (wres(k) < tol1) |(fc==0)aa(k+1)=c; bb(k+1)=c return % OK exit.
    end
    % determinazione intervallo [a_{-} \{k+1\}, b_{-} \{k+1\}]if fc*fa > 0 % "c" sostituisce "a'
         aa(k+1)=c; bb(k+1)=b; a=c; fa=fc; % aggiorna aa bb a fa
     else % "c" sostituisce "b"
         aa(k+1)=a: bb(k+1)=c; b=c; fb=fc; % aggiorna aa, bb, a, fa
     end
end
flag = 1; % raggiunto questo punto, si sono fatte troppe iterazioni
```
Nella routine, abbiamo salvato nei vettori aa, bb, tutti gli intervalli utili per bisezione. Se la loro lunghezza è *m*, allora l'ultimo intervallo analizzato è  $[aa_m, bb_m]$ . Nel codice,

- abbiamo commentato adeguatamente le variabili di input e output, utile per chi utilizza il software senza costringerlo a leggere e capire il codice;
- abbiamo *verificato* che fosse  $a < b$ , e in caso contrario, invertito i valori delle variabili *a* e *b*;
- **se**  $a < b$ , abbiamo *verificato* che effettivamente  $f(a) \cdot f(b) < 0$ , e se così non è stato, posto la variabile flag uguale a 1, in quanto il codice non è terminato correttamente e siamo usciti dalla routine mediante return;
- se  $f(a) = 0$  allora *a* è uno zero  $x^*$  e quindi l'intervallo finale  $[a, a]$  contiene un tale *x* ∗ ; di seguito si esce per return;
- se  $f(b) = 0$  allora *b* è uno zero  $x^*$  e quindi l'intervallo finale  $[b, b]$  contiene un tale *x* ∗ ; di seguito si esce per return;
- **s** se così non è stato, abbiamo che certamente  $f(a) \cdot f(b) < 0$  ed entriamo nel ciclo for, da eseguire al più maxit volte;
- alla *k*-sima iterazione abbiamo calcolato il punto medio  $c_k$  di [ $a_k$ ,  $b_k$ ], lo abbiamo salvato in c e determinato la variabile w e valutato il residuo pesato  $wres(k)$ ;
- di seguito abbiamo distinto due casi:
- caso 1 se un tale c ha residuo pesato sotto la tolleranza toll allora l'intervallo [*c*, *c*] contiene il valore desiderato, e quindi dopo aver modificato le variabili aa, bb siamo usciti con return;
- caso 2 altrimenti abbiamo aggiornato gli intervalli cosicche l'ultima componente ` *ak*+<sup>1</sup> di a, *bk*+<sup>1</sup> di b siano tali che [*ak*+<sup>1</sup> , *bk*+<sup>1</sup> ] contiene uno zero *x* <sup>∗</sup> di *f*, in quanto  $f(a_k) f(b_k) < 0$  con  $f \in C([a_k, b_k])$ .
- osserviamo che se il codice esce per return all'interno del ciclo for, allora flag è pari a 0, mentre se fa un numero di iterazioni maggiori di maxit, allora dopo esser uscito dal ciclo for, pone flag uguale a 1;
- se bisezione termina correttamente, l'approssimazione è immagazzinate nell'ultima componente del vettore aa cioè in aa(end) come pure come nell'ultima componente del vettore bb cioè in bb(end);
- si noti che qualsiasi sia il motivo per cui si esce dal codice, le variabili di output sono comunque fornite.

Introduciamo una demo di bisezione in demo [bisezione.m](https://www.math.unipd.it/~alvise/CN/LABORATORIO/LEZIONE_02/MATLAB/demo_bisezione.m).

```
function demo_bisezione
% default
toll = 10^{\circ}(-6); maxit = 1000; esempio = 1;
% esempi .
switch esempio
    case 1 % funzione piatta
         f=inline ( ' exp(x) -2+x' );
          a=0; b=1; so1=0.4428544010023885;
     case 2
         f=inline ('sin (x) - x')
          a = -2; b = 3; sol = 0;
end
% bisezione
 [aa, bb, wr, ko] = bisezione(f, a, b, toll, maxit);
\% statistiche
f p r i n t f ( '\n \t s o l u z i o n e : % 1 . 1 5 e ' , aa ( end ) ) ;
fprintf ('\langle n \ranglet tolleranza: %1.15e', toll);
fprintf ('\n \t numero it .: %4d', length (aa));
if k_0 = 0fprintf ('\n \t La procedura e'' terminata correttamente');
else
     fprintf ('\n \t La procedura non e'' terminata correttamente');
end
fprintf (' \n\ n \n') ;
```

```
% − − − − − − − − − − − − − − − − − − − − − − p l o t − − − − − − − − − − − − − − − − − − − − − −
indici = (1 : length(wr)) ';
% grafico risultati
 c | f \cdotsemilogy (indici, wr);
hold on \cdottitle ('Residuo pesato bisezione'); % titolo
xlabel ('Indice'); % etichetta asse x
y label ('Residuo pesato'). % etichetta asse y
% nome del file da salvare che vari con l'esempio.
% ottenuto concatenando 3 stringhe
% salva figura come pdf.
print ('bisezione_esempio.pdf' '-dpdf').
hold off:
% - - - - - - - - - - salvataggio risultati su file
% creazione del file con facolta di scrittura
fid=fopen('bisezione_esempio.txt' 'rw').
\% dati immagazzinati nella matrice A (si immagazzinino come vettori riga,
% ma bisogna ricordare che "aa", "bb" sono colonna.
A = [1 \text{ length (aa)}; \text{aa'}; \text{bb}'];
% scrittura dei dati su file.
fprintf (fid, '\n %3.0f %1.15e %1.15e', A);
% chiusura file
fclose(fid);
```
In particolare,

- 1. se esempio vale 1 si cerca di approssimare lo zero
	- *x* <sup>∗</sup> ≈ 0.4428544010023885 della funzione

$$
f(x) = \exp(x) - 2 + x,
$$

avendo quale a il valore 0 e quale b il valore 1 (si noti che  $f(0) = -1$ ,  $f(1) = \exp(1) - 2 + 1 \approx 2.7 - 2 + 1 = 1.7 > 0$ ),

2. se esempio <u>vale 2</u> si cerca di approssimare lo zero x<sup>\*</sup> = 0 della funzione

$$
f(x) = \sin(x) - x,
$$

avendo quale a il valore −2 e quale b il valore 3 (si noti che  $f(-2) = \sin(-2) - (-2) > 0$ ,  $f(3) = \sin(3) - 3 < 0$ ;

- se bisezione termina correttamente, l'approssimazione è immagazzinate nell'ultima componente del vettore aa cioè in aa(end);
- di seguito dopo aver scritto su monitor alcune statistiche, il codice elimina possibili plot precendenti con il comando clf, ed in scala semilogaritmica disegna le coppie  $(k, \text{wr}_k)$  dove  $\text{wr}_k$  è il residuo pesato alla  $k$ -sima iterazione.

L'ultima parte del codice tratta la descrizione grafica dei risultati e il salvataggio su file dei vari intervalli analizzati.

Per quanto riguarda il plot in scala semilogaritmica,

- Abbiamo salvato un vettore di indici pari alla lunghezza del vettore wr.
- Disegnato il grafico in scala semilogaritmica del valore del residuo pesato al variare degli indici.
- Descritto il significato del grafico, delle ascisse (con il comando xlabel), delle ordinate (con il comando ylabel).
- Abbiamo salvato la figura in 'bisezione esempio.pdf'.

Vediamo di seguito i risultati.

```
1. Se esempio vale 1 abbiamo
```

```
>> demo_bisezione
   soluzione : 4.428539276123047e-01
   tolleranza : 1.000000000000000e−06
   numero it \cdot 20
   La procedura e' terminata correttamente
>>
```
### Sul file bisezione\_esempio.txt viene registrato:

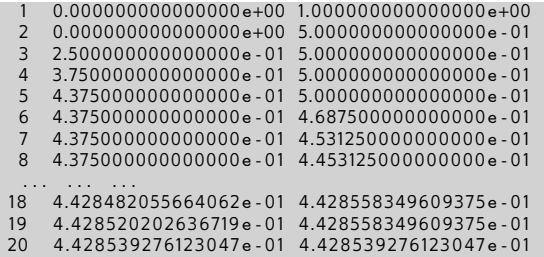

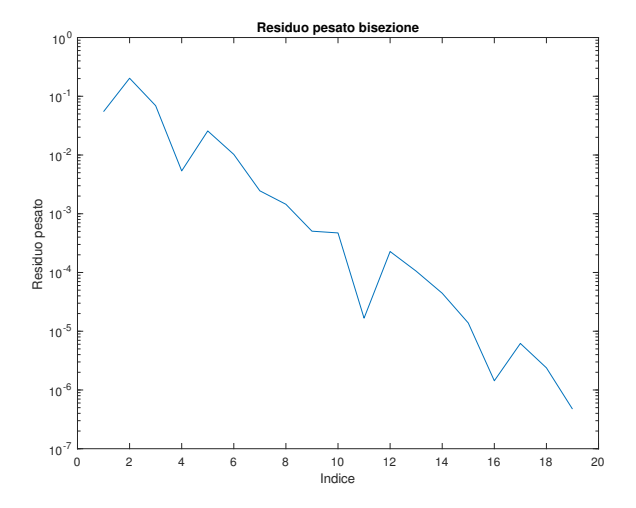

Figura: Residuo pesato delle iterazioni fornite dal metodo di bisezione, relativamente al metodo di bisezione per lo studio dello zero di  $f(x) = \exp(x) - 2 + x$ , con  $a = 0$ ,  $b = 1$ .

2. Se esempio vale 2 (basta cambiare manualmente il valore della variabile nella function) abbiamo

```
>> demo_bisezione
   soluzione : 7.629 39 45 31250000e−06
   tolleranza : 1.000000000000000e−06
   numero it.: 18
   La procedura e' terminata correttamente
>>
```
### Sul file bisezione\_esempio.txt viene registrato:

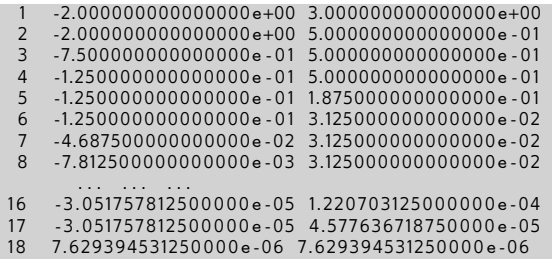

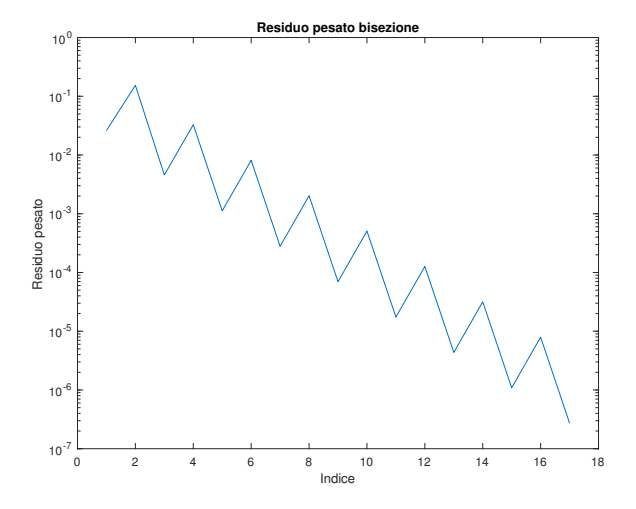

Figura: Residuo pesato delle iterazioni fornite dal metodo di bisezione per lo studio dello zero di  $f(x) = \sin(x) - x$ , con  $a = -2$ ,  $b = 3$ .

## Esercizio (Facoltativo)

**<sup>1</sup>** *Utilizzando il programma* bisezione.m*, si scriva la routine* bisezione2.m *cosicche termini le sue iterazioni qualora l'ampiezza dell'ultimo intervallo ` analizzato sia inferiore a una tolleranza* tollintv *o il residuo pesato sia inferiore a* toll*.*

*Osservazione: si aggiunga la variabile* tollintv *agli input della funzione.*

- **<sup>2</sup>** *Si modichi* demo bisezione *in* demo bisezione2 *che utilizzi* bisezione2*. In particolare si assegni a* tollintv *il valore di* 10<sup>−</sup><sup>6</sup> *.*
- **3** *Si effettuino entrambi gli esperimenti, aventi quali valori del parametro* esempio *i numeri* 1 *e* 2*.*

#### Definizione

*Il metodo di Newton genera la successione (cf. [\[6\]](#page-22-1))*

$$
x_{k+1} = x_k + s_k, \ s_k = -\frac{f(x_k)}{f^{(1)}(x_k)}, \ k = 0, 1, \ldots \tag{1}
$$

*supposto che sia*  $f^{(1)}(x_k) \neq 0$  per  $k = 0, 1, ...$ 

Un pseudo-codice del metodo di Newton che si arresta quando la differenza tra due iterate successive è inferiore alla soglia di tolleranza è la seguente

```
[x, n, f | a g] =newton (f, f_1, x_0, tol_1, nmax)n = 1; flag = 0; step=toll +1; x=x0; % settings iniziali
while (step >= toll) & (n < nmax) & (flag == 0) do
   if f1(x(n)) == 0 then % problemi: derivata prima nulla!
       f \vert a \epsilon = 1:
   else % calcola iterazione e suo step abs(x(n+1) - x(n))s = -f(x(n)) / f1(x(n)):
      x(n+1) = x(n) + s:
      step = abs(s);
      n=n+1end if
end while
if (n == max) & (\text{step} >= \text{tol})flag = 1; % uscita per troppe iterazioni
end
```
Alcune osservazioni.

- Questo è un pseudo-codice e non un codice Matlab.
- Il codice inizialmente assegna le possibili variabili di output, scrivendo

```
n=1; flag=0; step=toll+1; x=x0;
```
L'istruzione del ciclo while (cf. [\[2\]](#page-22-2))

```
while (step >= toll) & (n < nmax) & (flag == 0) do
   ...
end while
```
in qualche senso dice continua a iterare se lo step è sopra la soglia della tolleranza, se le iterazioni non sono troppe, e se finora tutto è andato bene.

- all'interno del ciclo while si valuta la derivata e se è nulla il metodo esce  $\overline{a}$ perchè non può procedere (si dovrebbe dividere per zero nel valutare lo step successivo), mentre se ciò non succede
	- si calcola il nuovo step step,
	- $\blacksquare$  la nuova iterata  $x(n+1)$ .
	- il valore assoluto dello step, utile nel test di arresto, e lo si assegna a step,
	- si incrementa il numero n di iterazioni eseguite.
	- $\blacksquare$  si osservi che la variabile x è in generale un vettore e non uno scalare.

#### Esercizio (1)

*Aiutandosi con alcuni dettagli di* bisezione *e con il pseudo-codice fornito in* newton*, si implementi il metodo di Newton in una routine Matlab* newtonfun.m*, utilizzando in particolare l'intestazione:*

```
function [xv, fxv, step, flag] = newtonfun (f, f1, x0, tol1, maxit)% Metodo di Newton
% Dati di ingresso:
% f: funzione
% f1: derivata prima
% x0: valore iniziale
% toll: tolleranza richiesta per il modulo<br>% della differenza di due iterate successi
% della differenza di due iterate successive<br>% maxit: massimo numero di iterazioni permes
   maxit: massimo numero di iterazioni permesse
% Dati di uscita:<br>% xv: vetto
% xv: vettore contenente le iterate<br>% fxv: vettore contenente la valutaz
% fxv: vettore contenente la valutazione di f
% in xv<br>% step: vettore
% step: vettore contenente gli step<br>% flag: 0 la derivata prima non si o
% flag: 0 la derivata prima non si e' annullata.
% 1 la derivata prima si e' annullata,<br>% 2 eseguite piu' iter. di maxit.
             2 eseguite piu' iter. di maxit.
```
# (Suggerimenti)

- *Risulta corretta la chiamata della routine nel pseudocodice?*
- *Il vettore in output nell'esercizio richiesto e´* xv *e non* x*. Cosa fare?*
- *Si richiede in output il vettore delle valutazioni* fxv*. Cosa fare?*
- *Si noti che il numero massimo di iterazioni nell'input del codice Matlab non e´* nmax *come nel pseudocodice ma* maxit*. Cosa fare?*
- *Si richiede in output il vettore degli step* step*. Cosa fare? Risulta corretto inserire* step(n)=abs(s); *al posto di* step=abs(s); *oppure deve essere* step(n+1)=abs(s);*?*
- *Visto che dopo la modica necessaria la variabile* step *diventa un vettore nella terzultima riga e corretto scrivere ´* if ... (step >= toll)*?*
- *Risulta corretto in Matlab l'uso dell'istruzione* while *del pseudocodice?*
- *Risulta corretto in Matlab l'uso dell'istruzione condizionale del pseudocodice?*
- *Risultano corretti in Matlab gli* end *dell'istruzione condizionale e del ciclo* while *del pseudocodice?*

Per la soluzione si veda [newtonfun.m;](https://www.math.unipd.it/~alvise/CN/LABORATORIO/LEZIONE_02/MATLAB/newtonfun.m)

### Esercizio (2)

*Si implementi una versione di* newtonfun.m*, diciamo* newtonfun for.m *che utilizzi un ciclo-for invece di un ciclo while (cf. [\[2\]](#page-22-2)).*

*A tal proposito si esca per* return *(cf. [\[3\]](#page-22-3))*

- *se la derivata prima si annulla in una iterazione ponendo* flag *uguale a* 1*,*
- *o se il valore assoluto dello step e minore della tolleranza ponendo `* flag *uguale a* 0*.*

*Se dopo* maxit *iterazioni il valore assoluto dello step e ancora maggiore o ` uguale alla tolleranza si ponga* flag *uguale a* 2*.*

- *Utilizzando quale base* demo newton*, si implementi la routine* demo newton for *che testi il metodo di Newton relativamente al calcolo degli zeri di*
	- **1**  $f(x) = \exp(x) 2 + x$  partendo dal valore iniziale x0 uguale a 1,
	- **2**  $f(x) = \sin(x) x$  partendo dal valore iniziale x0 *uguale a* 1*.*

*utilizzando* newtonfun for.m*.*

*Si pongano in particolare:*

- toll *uguale a* 10−<sup>6</sup> *,*
- maxit *uguale a* 1000*.*

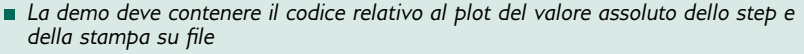

**1** *degli indici della componente del vettore* xv *in formato decimale con* 4 *cifre intere,*

- **2** *il vettore* xv *in formato esponenziale con* 1 *cifra prima della virgola e* 15 *dopo,*
- **3** *il valore assoluto dello step* step*, in formato esponenziale con* 1 *cifra prima della virgola e* 15 *dopo.*

*Si vedano i risultati ottenuti dal metodo di Newton per ogni singolo esempio. Il numero di iterazioni e inferiore a quello di bisezione? `*

#### Nota.

*Le correzioni di questi due esercizi sono reperibili alla homepage del corso.* In particolare si vedano i files Matlab

- *[newtonfun.m;](https://www.math.unipd.it/~alvise/CN/LABORATORIO/LEZIONE_02/MATLAB/newtonfun.m)*
- *[newtonfun](https://www.math.unipd.it/~alvise/CN/LABORATORIO/LEZIONE_02/MATLAB/newtonfun_for.m) for.m;*
- *demo\_[newton](https://www.math.unipd.it/~alvise/CN/LABORATORIO/LEZIONE_02/MATLAB/demo_newton_for.m)\_for.m.*

 ${\sf Si}$  supponga di voler calcolare un certo  ${\sf x}^*$  tale che  ${\sf x}=\phi({\sf x}).$  Il metodo di  ${\sf punto}$ fisso definisce, partendo da un certo x<sup>(0)</sup> la successione, detta delle approssimazioni successive,  $x^{(k+1)} = \phi(x^{(k)}).$ 

### Esercizio

*Basandosi sulla routine* newtonfun.m*, denire una routine* puntofisso.m *che*

- **risolva il problema di punto fisso mediante la successione delle approssimazioni** *successive,*
- *arresti il processo quando il valore assoluto dello step e minore di una tolleranza `* tol*,*
- *se vengono eseguite piu di `* maxit *iterazioni si esca comunque dalla procedura ponendo* flag=1 *altrimenti esca con* flag=0*.*

### Nota.

*La correzione di questo esercizio e reperibile alla homepage del corso. ´* In particolare si veda il file Matlab

**puntofisso.m.** 

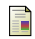

## Mathworks, Ciclo For, <https://www.mathworks.com/help/matlab/ref/for.html>

<span id="page-22-2"></span>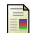

Mathworks, Ciclo While,

<https://www.mathworks.com/help/matlab/ref/while.html>

<span id="page-22-3"></span>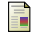

Mathworks, Return,

<https://www.mathworks.com/help/matlab/ref/return.html>

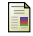

Wikipedia, Ciclo For, [https://it.wikipedia.org/wiki/Ciclo](https://it.wikipedia.org/wiki/Ciclo_for) for

<span id="page-22-0"></span>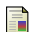

Wikipedia, Metodo della Bisezione, [https://it.wikipedia.org/wiki/Metodo](https://it.wikipedia.org/wiki/Metodo_della_bisezione))\_della\_bisezione

<span id="page-22-1"></span>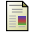

Wikipedia, Metodo delle Tangenti, [https://it.wikipedia.org/wiki/Metodo](https://it.wikipedia.org/wiki/Metodo_delle_tangenti)\_delle\_tangenti